## CARBIDE DIVISION

Grade

**Binder** %

Hardness HRA

Hardness HV (10 kg)

**Density** (g/cm<sup>3</sup>)

Minimum **Transverse** Rupture Strength (PSI)

**Approximate** Compressive Strength (PSI) **Average** Grain Size (µ)

| 5  | THE | N | C  | 9 | <b>TEN</b> | VI. | CI | ND  | R | ID | F |
|----|-----|---|----|---|------------|-----|----|-----|---|----|---|
| 33 |     | N | U. |   |            | M.  | UF | 417 |   | ı  |   |

| TUNG                         | TUNGSTEN CARBIDE                 |     |             |             |               |         |         |     |  |  |  |
|------------------------------|----------------------------------|-----|-------------|-------------|---------------|---------|---------|-----|--|--|--|
| FINE GRAIN (COBALT BINDER)   |                                  |     |             |             |               |         |         |     |  |  |  |
|                              | PUC-5                            | 5%  | 92.5 - 94.0 | NA          | 14.92 - 15.06 | 230,000 | 750,000 | 1-2 |  |  |  |
|                              | PUC-6                            | 6%  | 91.0 - 92.2 | 1710 - 1865 | 14.88 - 15.02 | 260,000 | 690,000 | 1-3 |  |  |  |
|                              | PUC-9                            | 9%  | 90.0 - 91.0 | 1556 - 1710 | 14.56 - 14.70 | 275,000 | 682,000 | 1-3 |  |  |  |
|                              | PUC-12                           | 12% | 89.0 - 90.0 | 1400 - 1556 | 14.26 - 14.40 | 350,000 | 660,000 | 1-3 |  |  |  |
|                              | PUC-13                           | 13% | 88.5 - 89.5 | 1323 - 1478 | 14.16 - 14.30 | 390,000 | 639,000 | 1-3 |  |  |  |
|                              | *PUC-15                          | 15% | 87.5 - 88.5 | 1190 - 1323 | 13.97 - 14.11 | 400,000 | 554,000 | 1-3 |  |  |  |
| MEDIUM GRAIN (COBALT BINDER) |                                  |     |             |             |               |         |         |     |  |  |  |
|                              | *PUC-11C                         | 11% | 88.5 - 89.5 | 1323 - 1478 | 14.36 - 14.50 | 425,000 | 650,000 | 2-4 |  |  |  |
|                              | *PUC-13C                         |     | 88.2 - 89.2 | 1245 - 1400 | 14.28 - 14.38 | 450,000 | 620,000 | 2-4 |  |  |  |
| SI                           | SUB-MICRON GRAIN (COBALT BINDER) |     |             |             |               |         |         |     |  |  |  |
|                              | PUC-5S                           | 5%  | 93.5 - 94.5 | NA          | 14.94 - 15.08 | 300,000 | 910,000 | 0.5 |  |  |  |
|                              | PUC-6S                           | 6%  | 92.0 - 93.0 | 1865 - 2000 | 14.88 - 15.02 | 325,000 | 880,000 | 0.8 |  |  |  |
|                              | *PUC-10S                         | 10% | 91.0 - 92.0 | 1710 - 1865 | 14.46 - 14.60 | 400,000 | 775,000 | 0.8 |  |  |  |
|                              | *PUC-15S                         | 15% | 89.0 - 90.0 | 1400 - 1556 | 13.97 - 14.11 | 450,000 | 650,000 | 0.8 |  |  |  |
| FI                           | FINE GRAIN (NICKEL BINDER)       |     |             |             |               |         |         |     |  |  |  |
|                              | PUC-6N                           | 6%  | 90.5 - 91.5 | 1633 - 1787 | 14.88 - 15.02 | 260,000 | 610,000 | 1-3 |  |  |  |
|                              | PUC-9N                           | 9%  | 88.5 - 90.5 | 1323 - 1633 | 14.59 - 14.69 | 275,000 | 565,000 | 1-3 |  |  |  |
|                              | *PUC-10N                         | 10% | 89.0 - 90.0 | 1400 - 1556 | 14.46 - 14.60 | 275,000 | 550,000 | 1-3 |  |  |  |
|                              | *PUC-12N                         | 12% | 88.0 - 89.0 | 1245 - 1400 | 14.26 - 14.40 | 375,000 | 490,000 | 1-3 |  |  |  |

PS-0002 Rev. 7

For Reference Only. Please reference our website for up to date literature and information. \*-Penn United Grades available for EDM. Please specify when ordering any grade for EDM applications.

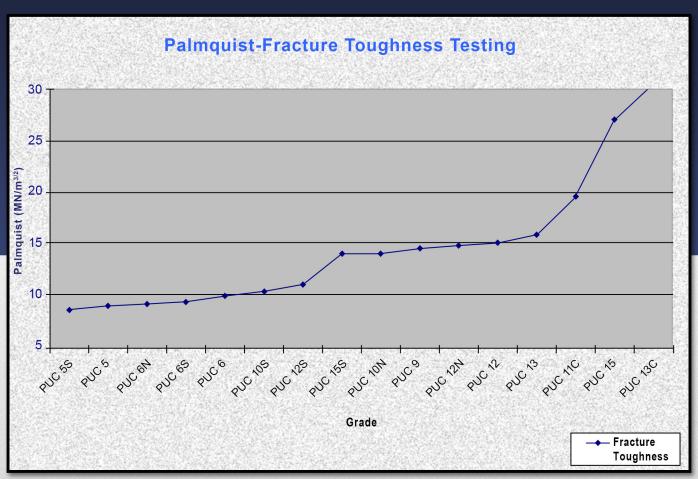

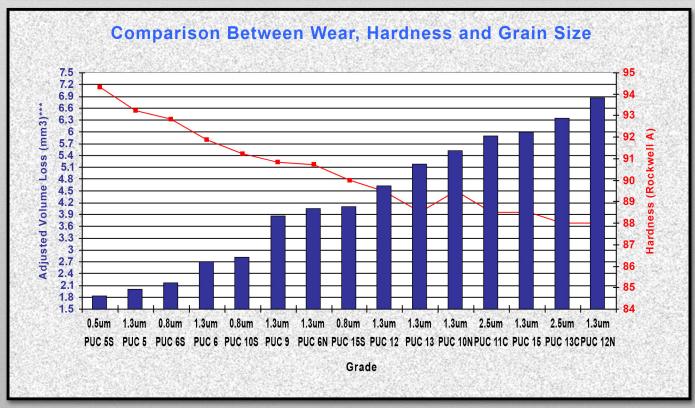

PS-0002 Rev. 7

For Reference Only. Please reference our website for up to date literature and information.
\*-Penn United Grades available for EDM. Please specify when ordering any grade for EDM applications.

## MANUFACTURING **SOLUTIONS.** ABSOLUTE **INTEGRITY.** EMPLOYEE **OWNED.**

Penn United Technologies, Inc. - Carbide Division 196 Alwine Road, Saxonburg, PA 16056 Phone: 724-352-5151 Fax: 724-352-6594 www.pennunited.com carbide@pennunited.com